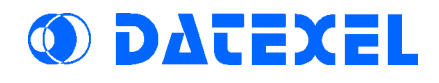

DAT 31xx

DATA ACQUISITION MODULE Digital I/O

 $DATA3130: 4 IN + 4 RFI F'$ DAT3140: 4 IN + 8 OUT DAT3148: 8 IN

Characteristics

Digital I/O module for remote data acquisition Digital Inputs NPN Open-Collector Digital Outputs isolated SPDT and SPST-N.A. type Relay Outputs RS485 serial line communication Isolated Galvanically at 2000Vac (3 ways) EMC compatibility - CE Mark Housing thickness of only 17,5 mm. DIN rail mounting

#### APPLICATIONS

- Data Acquisition and Controls
- Monitoring of Industrial Process
- Factory and Building Automation
- Distributed Measure and Control

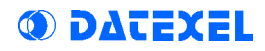

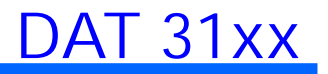

#### Table of contents

#### 1 - Technical Specifications

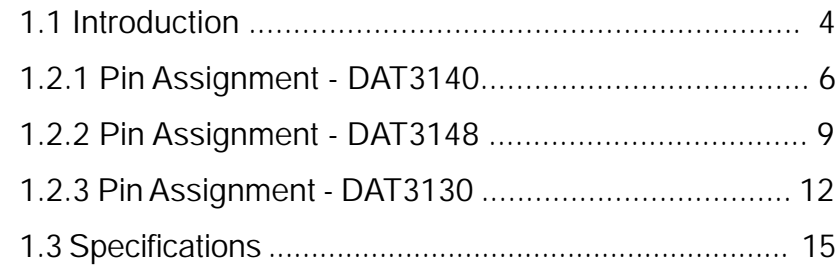

#### 2 - Protocol

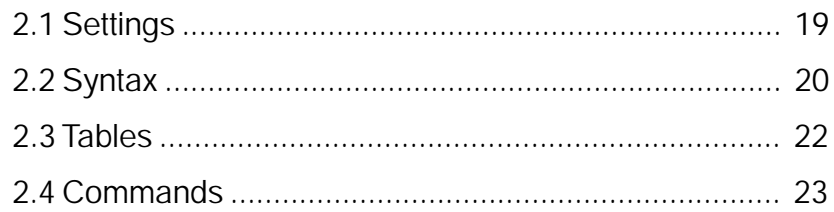

#### 3 - Operation Principles

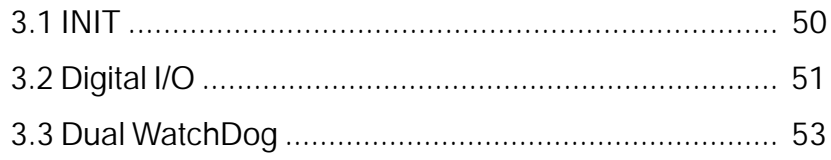

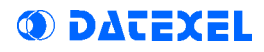

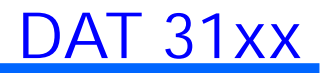

#### Chapter 1

#### TECHNICAL SPECIFICATIONS

1.1 Introduction 1.2 Pin Assignment 1.3 Specifications

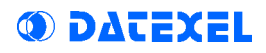

#### 1.1 Introduction

The modules of the DAT 3000 series find, for their peculiar characteristics, wide application in the treatment of the signals in the systems for the Automation and the Control of the Industrial Processes. They allows the conditioning of a wide range of signals, both analogical and digital, with an effective protection from the noises.

Thanks to the systematic employment of the microprocessor the DAT3000 modules are able to assure the conditioning of the signal, the supervision of system, the alarm outputs and the reliable generation of the desired value.

The module has been studied for being able to be assembled on the DIN-rail in simple way and with the maximum use of the spaces. In fact, if the conditions of dissipation allow it, the modules can be assembled one beside the other allowing so a considerable reduction of the space occupied. Extractable type screw terminals are employed for the connection . Thanks to this, the user can directly remove the modules so simplifying their maintenance.

#### DAT31xx Characteristics

The DAT31xx devices allows to manage input and output signals of digital type. Ouput ports can be used as alarms. The Dat 31xx is composed by the following modules:

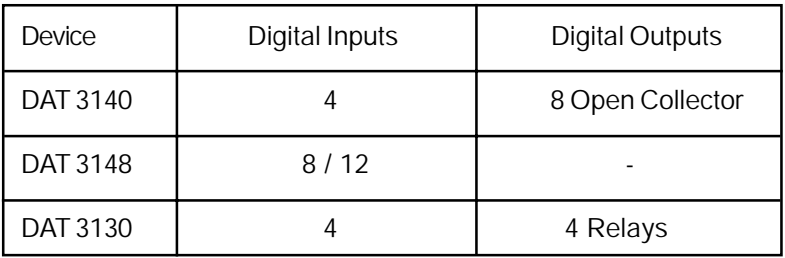

- Digital I/O
- **O** Watchdog Alarm
- Asyncronous serial data transmission
- Speed up to 38,4 Kbps warranted
- Distance up to 1,2 Km
- DIN-rail mounting housing
- Complete isolation at 2000 Vac with optocouplers and DC/DC converter

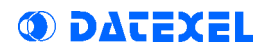

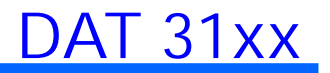

#### 1.2.1 DAT3140 Pin Assignments

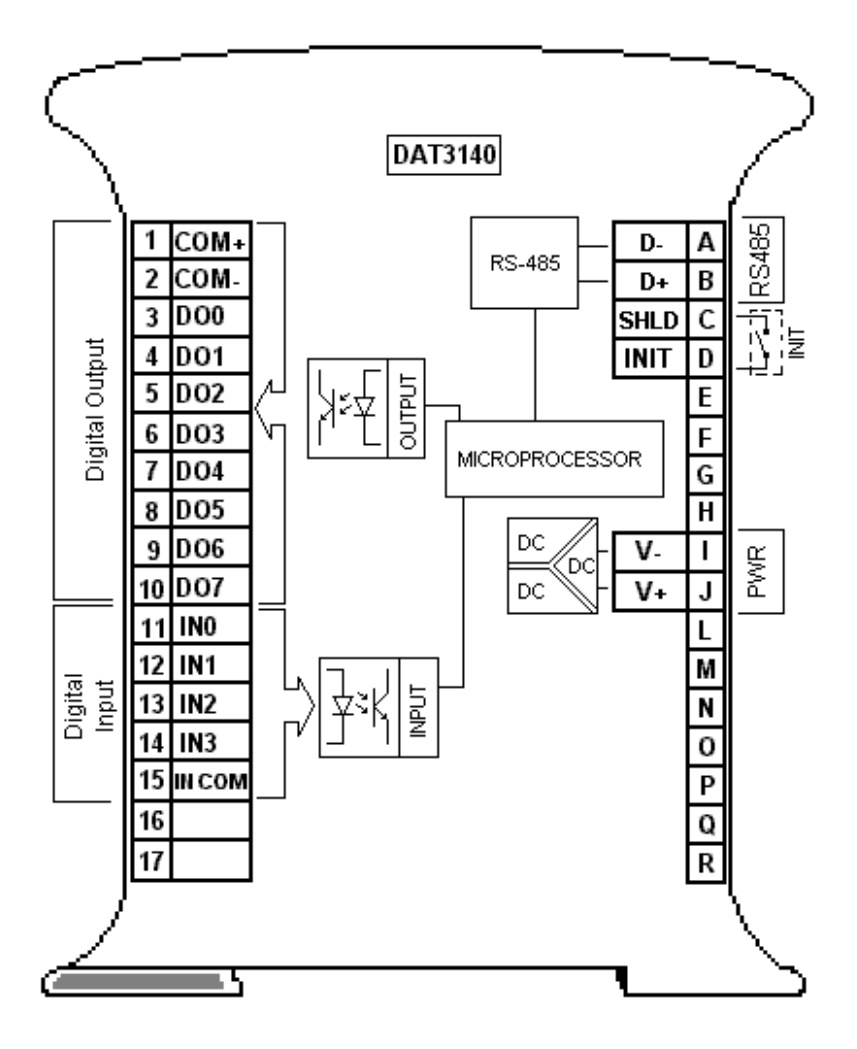

6

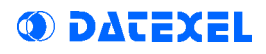

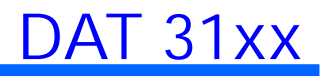

# DAT3140 Pin Assignment Table

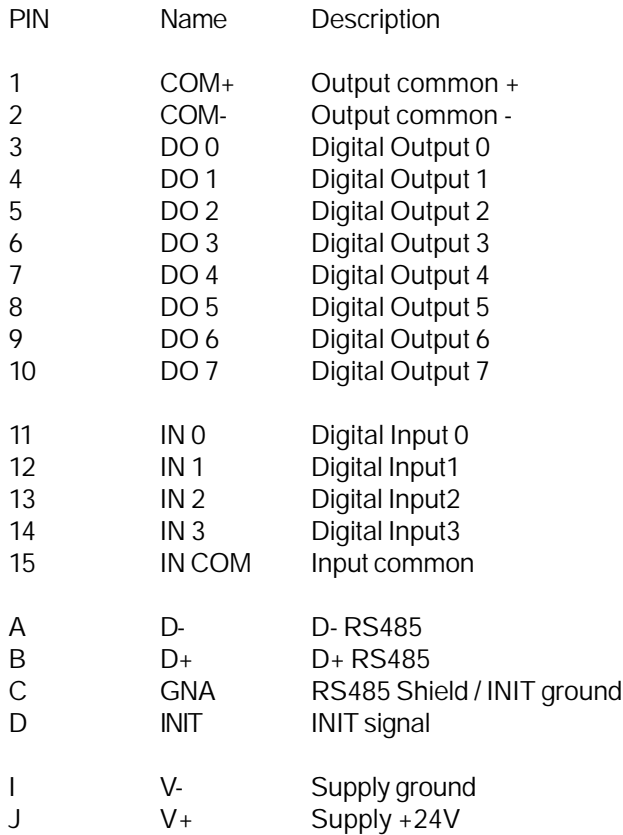

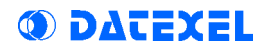

DAT 31xx

#### DAT3140 Wiring

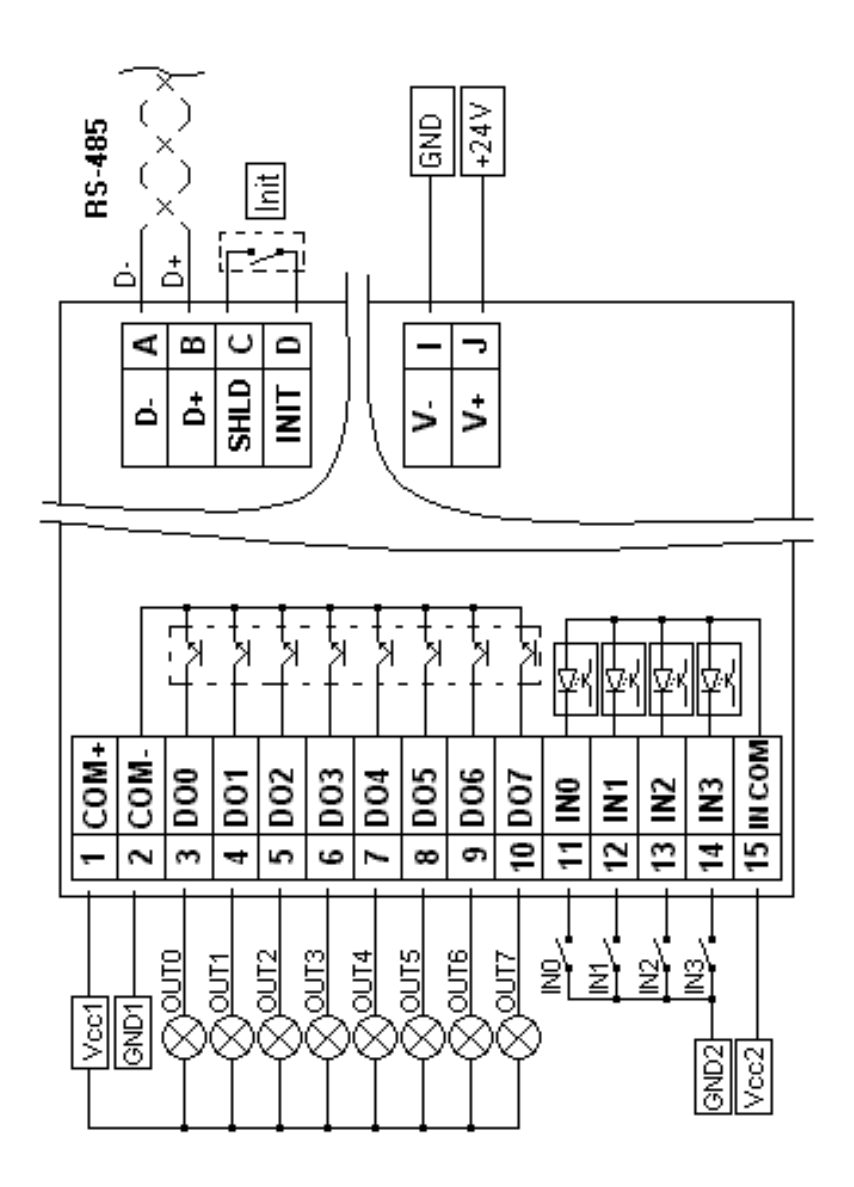

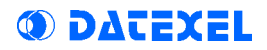

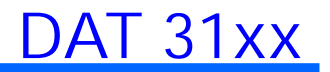

#### 1.2.2 DAT3148 Pin Assignment

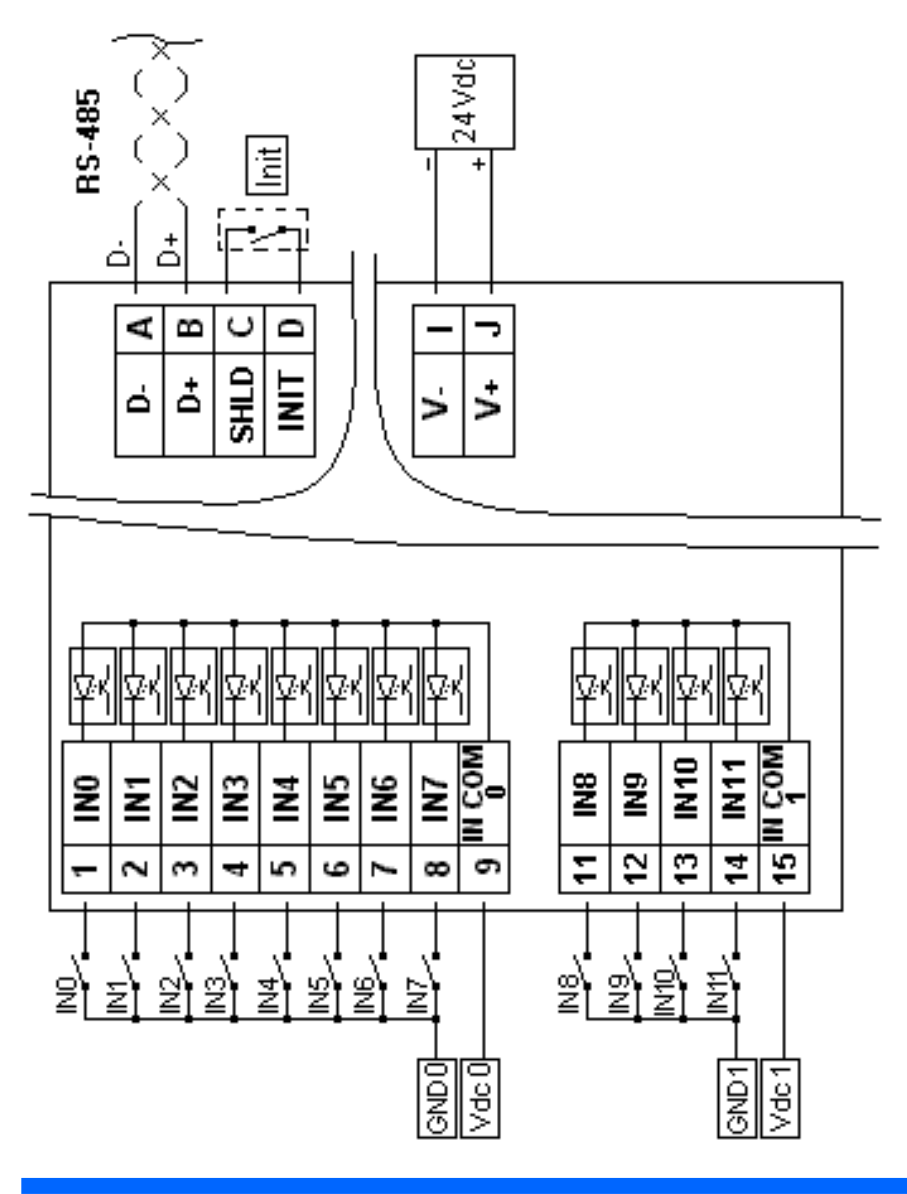

# DAT3148 Pin Assignment Table

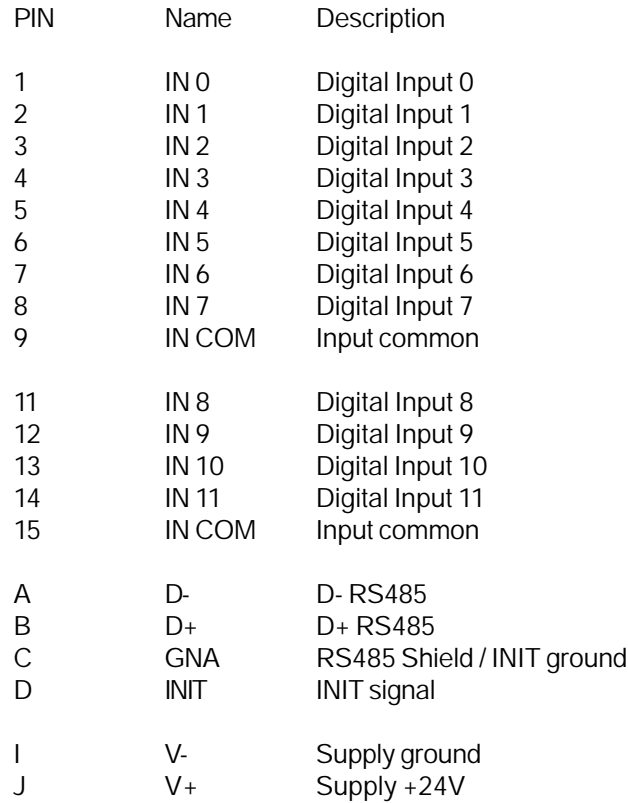

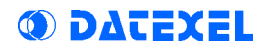

DAT 31xx

#### DAT3148 Wiring

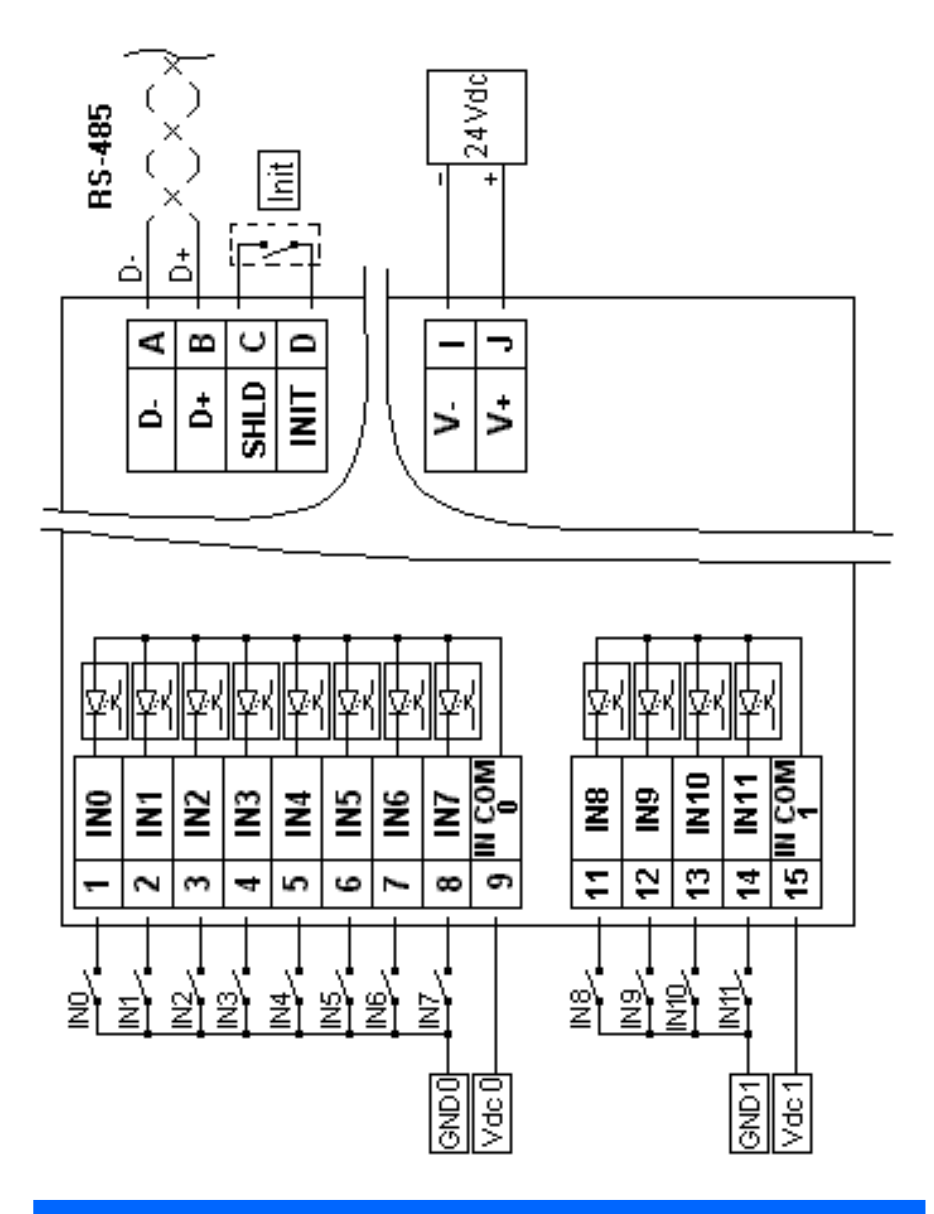

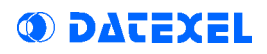

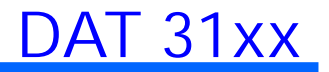

#### 1.2.3 DAT3130 Pin Assignment

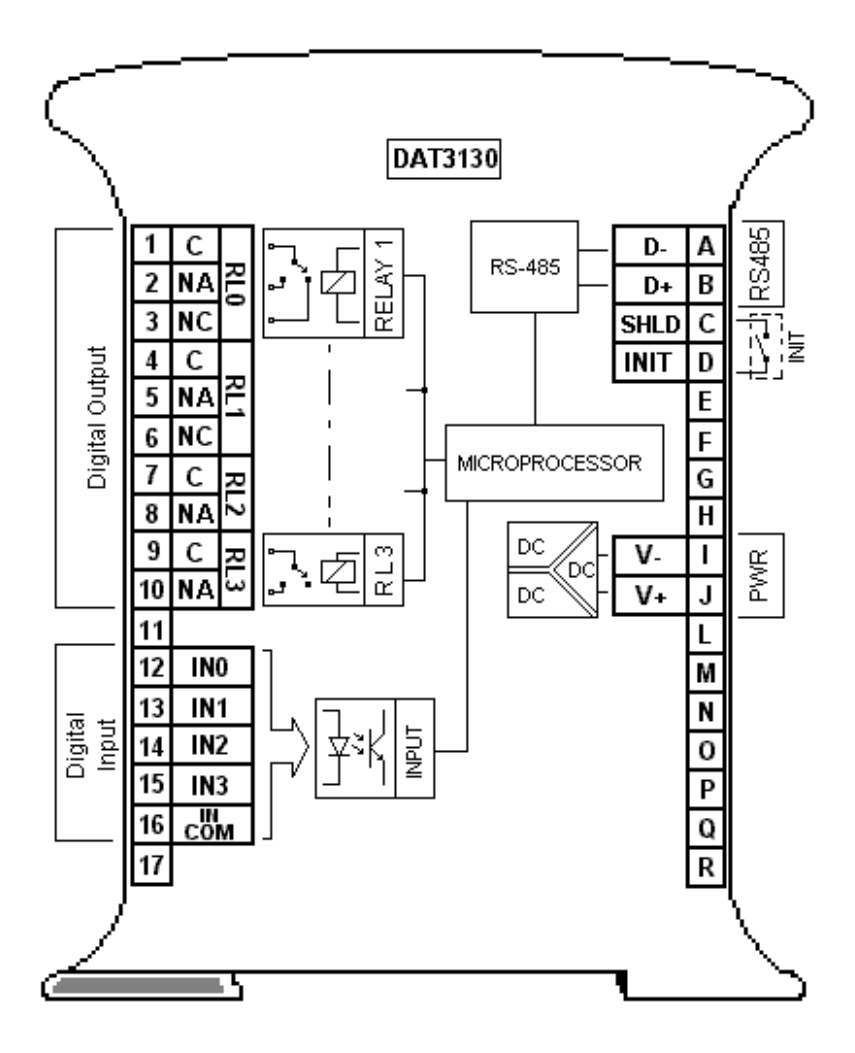

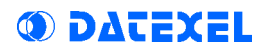

## DAT3130 Pin Assignment Table

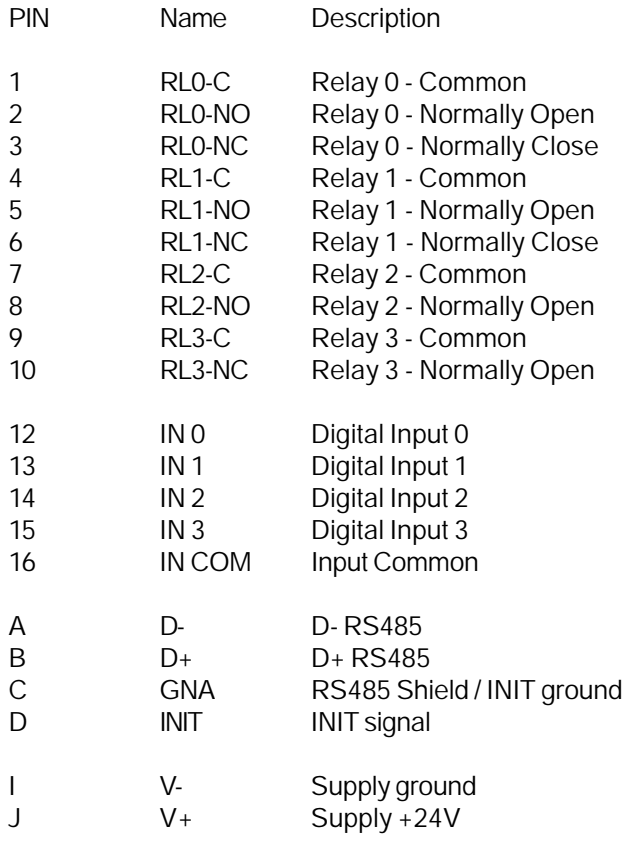

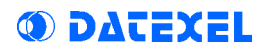

DAT 31xx

#### DAT3130 Wiring

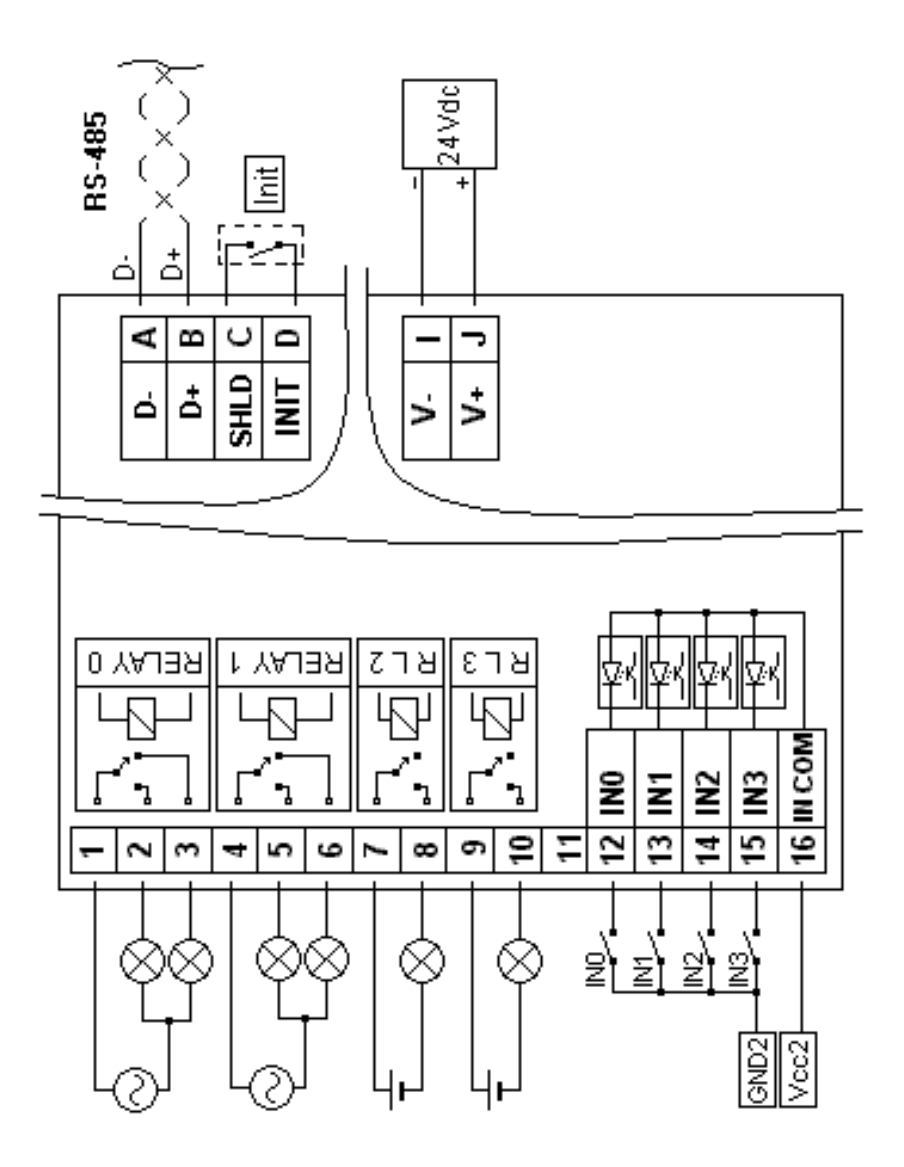

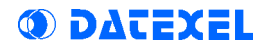

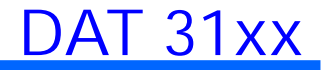

#### 1.3 Technical Specifications (typical @ 25°C and under nominal conditions)

Digital Input ( DAT3140, DAT3148 ):

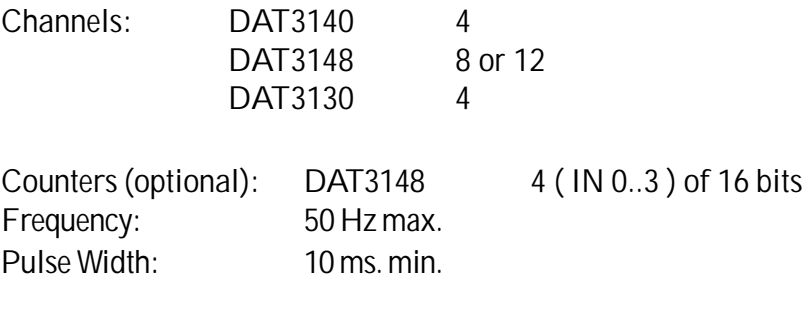

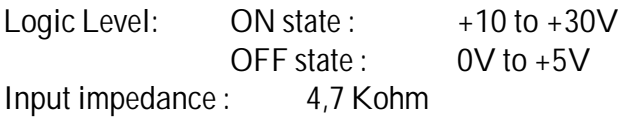

Digital Output ( DAT 3140, DAT3130 ):

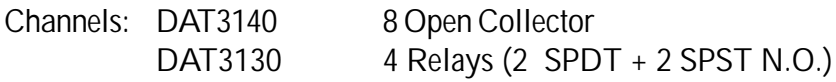

Open Collector NPN: Max Voltage 30Vdc Max Current 600mA per channel. 3A max per module. Polarity protected 60 Vdc

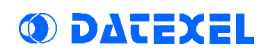

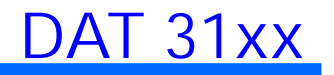

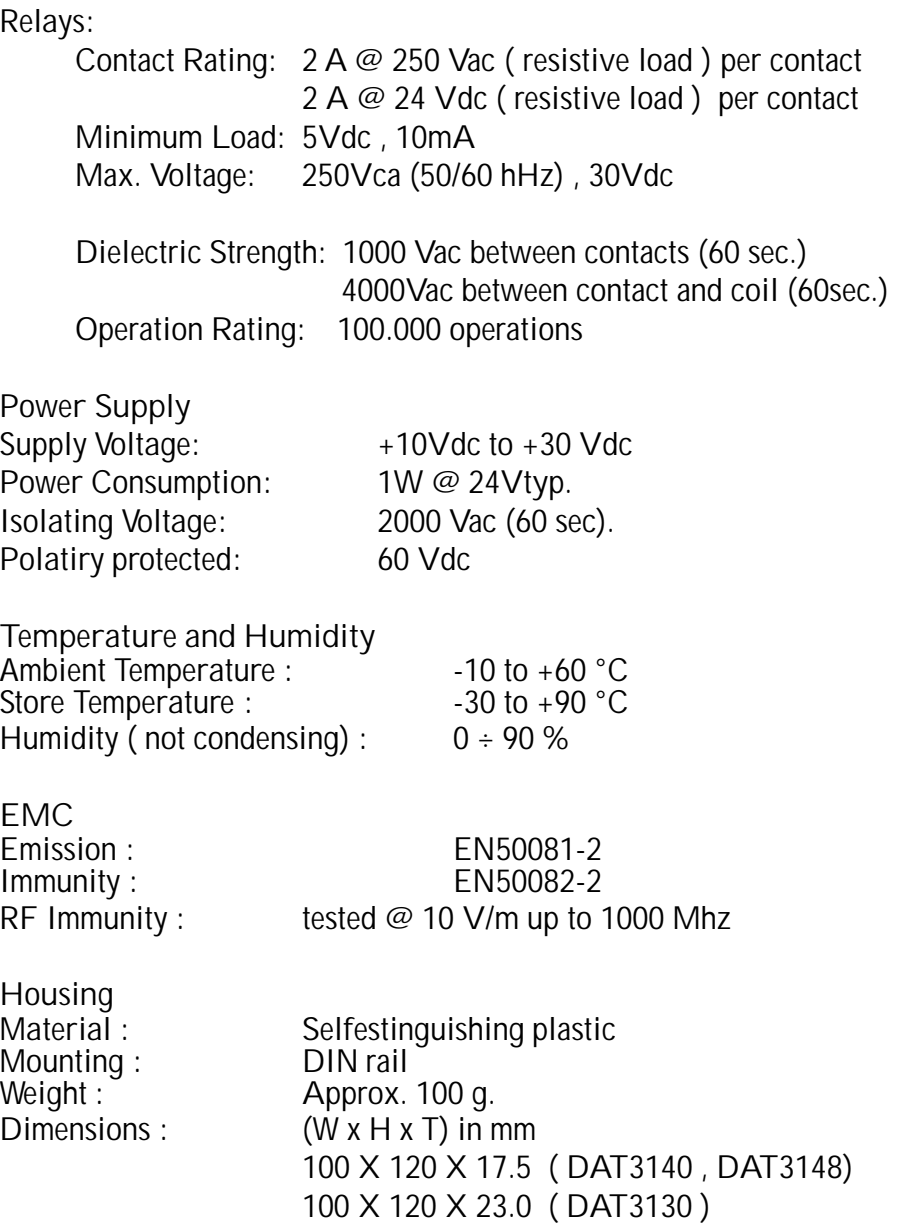

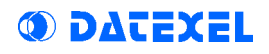

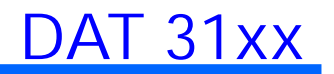

DAT 3140, DAT3148 Mechanical Dimensions

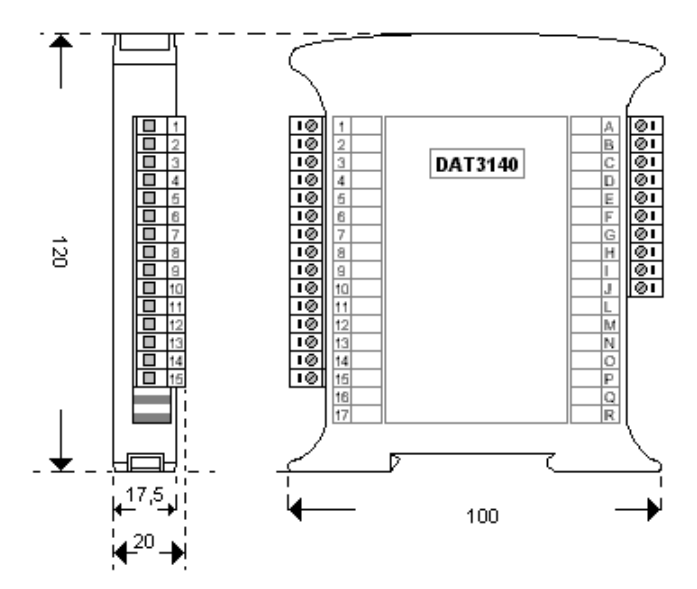

#### DAT3130 Mechanical Dimensions

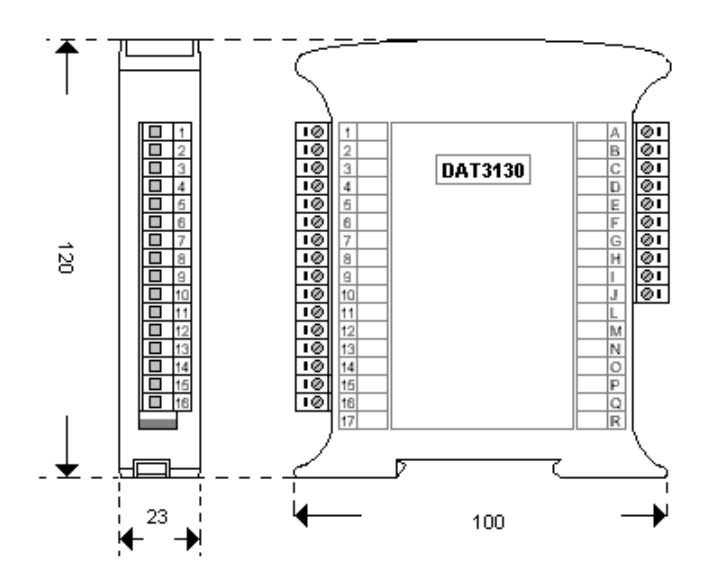

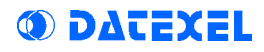

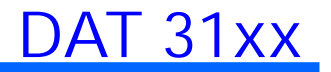

## Chapter 2 PROTOCOL

- 2.1 Settings 2.2 Syntax 2.3 Tables
- 2.4 Commands

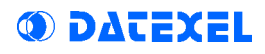

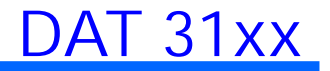

## 2.1 Settings

Default Settings :

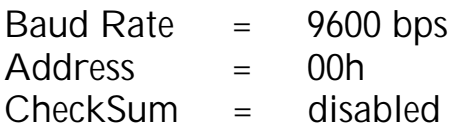

Character Format :

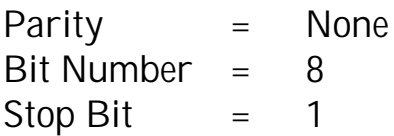

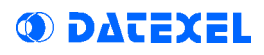

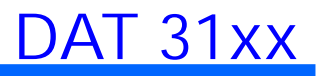

## 2.2 Syntax

Command Syntax:

The DAT3010 modules have a set of 25 ASCII instructions for the input control, output, watchdog, calibration and device setting. Every command is foregone by a command character and by the address of the module to which it is destined.

For instance, the characters "%", "#", "\$", "~", are command characters. They are positioned at the beginning of the commands and every symbol indicates a group of commands with different functions.

The address which has to follow these characters (except the commands addressed to all the devices of the net) is pointed out with 'AA ', and it is composed by two hexadecimal characters , from 00 to FF. Consequently, the module n°0 will have address AA=00, the module n°255 will have address AA=FF. For instance, the command '\$1F2 ' reads the setting of the module n°31.

Every module can have any address included between 0 and 255. Two modules with the same address and the same baud-rate cannot exist.

The commands: " $#$ \* \*" and " ~ \* \*" don't have address because they are sent to all the modules of the net in the same moment, and they don't need an answer from the modules. The character '\*' is a command character and it must not be modified.

Every command has to finish with the 13(cr) character.

If the communication foresees the Checksum, it must be positioned before the (cr) character.

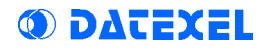

#### Response Syntax:

When a module receives a string which it recognises as a command addressed to itself, it transmits its same address (AA) as answer. This message if foregone from "!" chracter if the command is valid or from "?" character if the command is invalid. If the command is valid, (AA) is eventually followed from the requested information (data).

If the module doesn't answer, this could be due to a communication error, a syntax error or a wrong address.

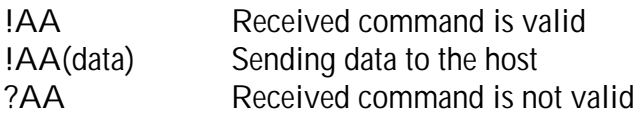

The modules answer to the reading commands regarding the digital output with the character '>' followed from the measureing value and without sending the address.

#### **ATTENTION!**

Writing the commands, like the configuration, the name setting etc, involves to write some data on EEPROM. As the component is guaranteed for a limited number of writing cycles (around 100.000) it is advisable to moderate the use of these commands, to avoid future malfunctions of the device. Moreover the writing on EEPROM involves to increase the response time of the module.

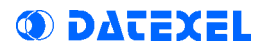

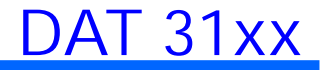

## 2.3 Tables

#### (data) : Data Format, 6 char. HEX.

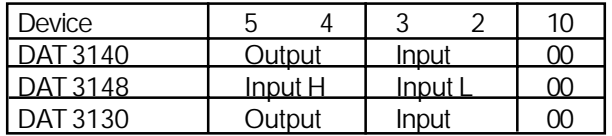

CC: Baud Rate FF : CheckSum

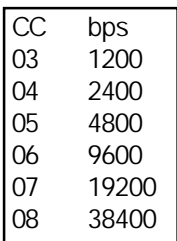

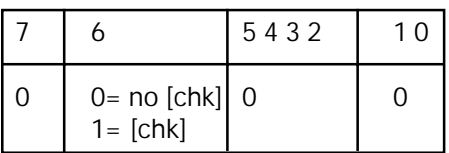

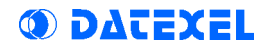

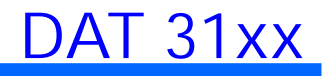

#### 2.4 Command Description

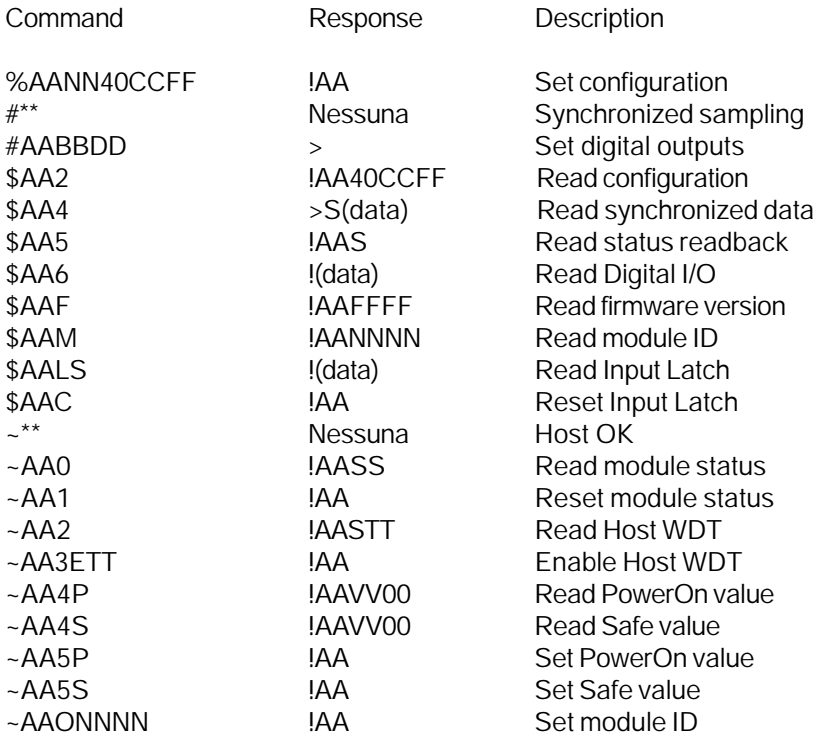

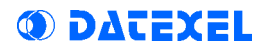

DAT 31xx

#### %AANN40CCFF Set Configuration

Description: Set the configuration of a module

Syntax: %AANN40CCFF[chk](cr) where: NN = New Address CC = Baud-Rate FF = CheckSum +Data Format

Response:

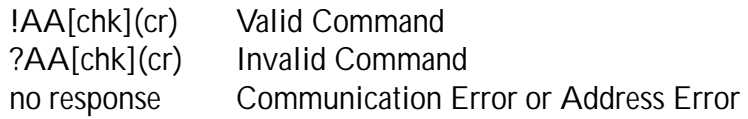

Example: Command %0001400640

Response !00

Description The module 00 configuration becomes: Address= 01 BaudRate=9600 CheckSum=1

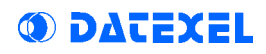

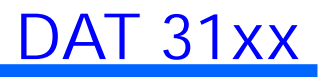

#### #\*\* Synchronized Sampling

Description: Order all input modules of the net, both analogical and digital, to sample immediately all their input data and to store the data in the internal register, waiting for the command \$AA4 (Read Syncronized Data) coming from the host computer.

Syntax: #\*\*[chk](cr)

Response:

No response

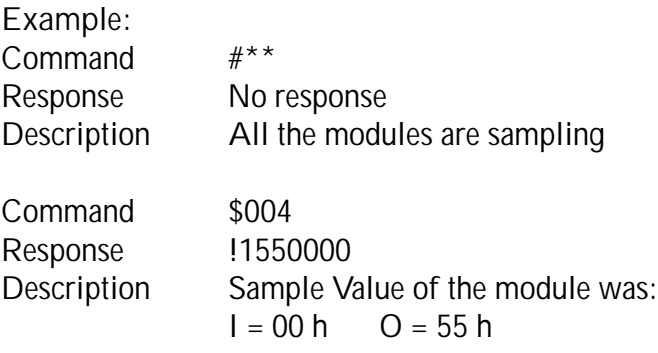

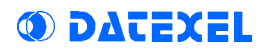

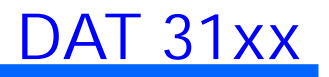

#### #AABBDD Set Digital Outputs

Description: Set the value (High or Low) of the digital outputs. It is possible, with the same command, to set all the ports to the desired value ( DD ) or only one port ( BB ) at time. This command is valid only for the DAT31xx series modules with digital outputs.

Syntax: #AABBDD[chk](cr)

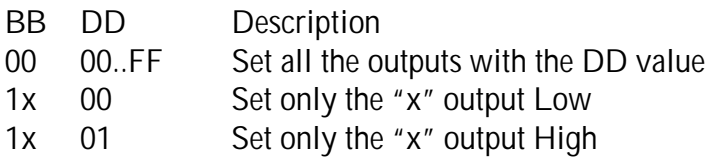

Response:

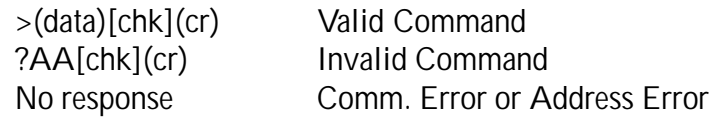

Example:

Command #110055

Response >

Description The Output port become:  $55 = 01010101$ 

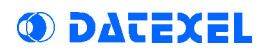

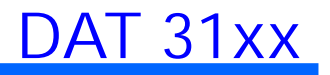

#### \$AA2 Read Configuration

Description: Read the module configuration. The response contains the address, the baud-rate and the CheckSum. This command is used for determining the module configuration when it is unknown.

Syntax: \$AA2[chk](cr)

Response:

!AA40CCFF[chk](cr) Valid Command ?AA[chk](cr) Invalid Command no response Communication Error or Address Error

where: CC = Baud-Rate FF = CheckSum + Data Format

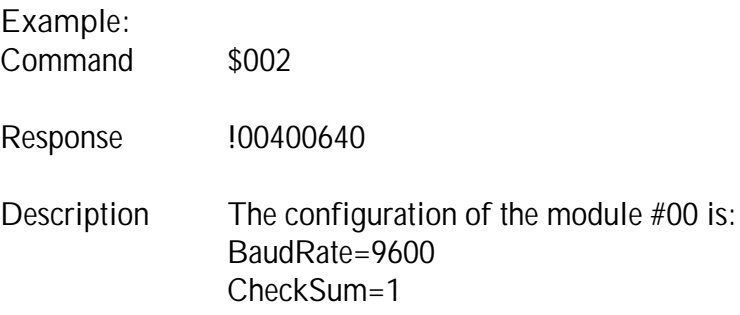

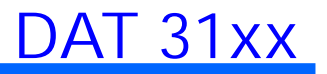

#### \$AA4 Read Synchronized Data

Description: Read the data sampled with the ' #\*\* ' command (syncronized sampling). Read the sampled value come first by "1" , by "0" the following ones.

Syntax: \$AA4[chk](cr)

Response:

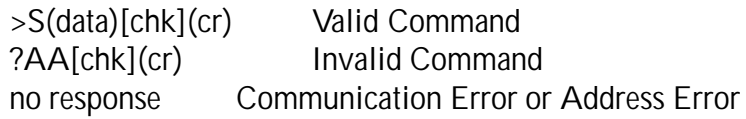

where:

 $S = 1$  (first reading)  $S = 0$  (following readings)

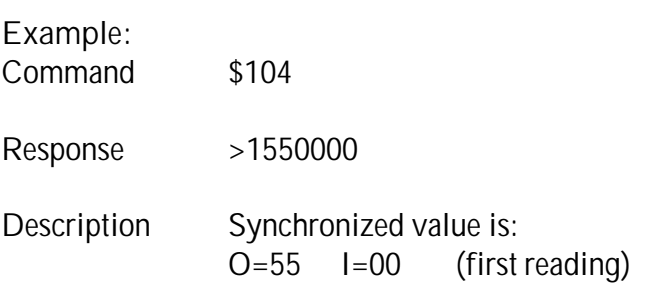

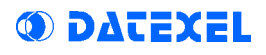

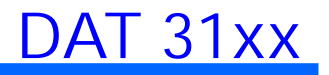

#### \$AA5 Read Status Readback

( Hardware WatchDog )

Description: When the Hardware Watchdog circuit is activated, it will automatically reset the module. You can use this command to know if this fact has happened. At the power-on the state of the module will be always 1 (happened reset).

Syntax: \$AA5[chk](cr)

Response:

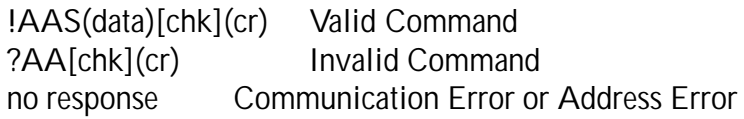

where:

S=0 The module has not been reset

S=1 The module has been reset

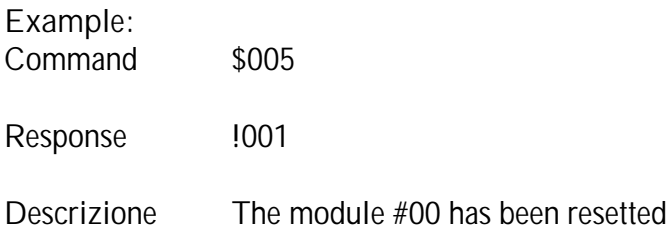

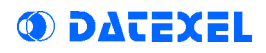

DAT 31xx

## \$AA6 Leggi I/O Digitali

Descrizione: Read both the digital inputs and the digital outputs e with their values expressed in HEX.

Syntax: \$AA6[chk](cr)

Response:

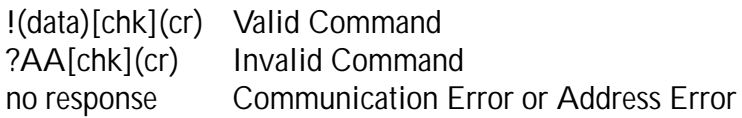

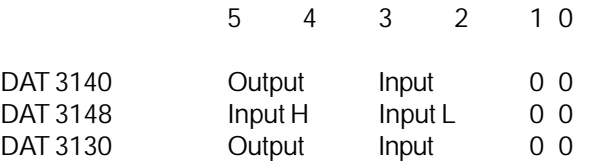

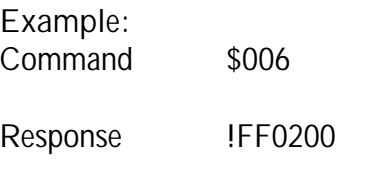

Description O=FFh I=02h

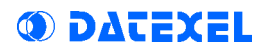

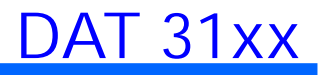

#### \$AAF Read Firmware Number

Description: Read the firmware number of the examined module. This number cannot be modified.

Syntax: \$AAF[chk](cr)

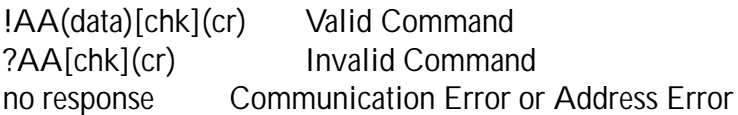

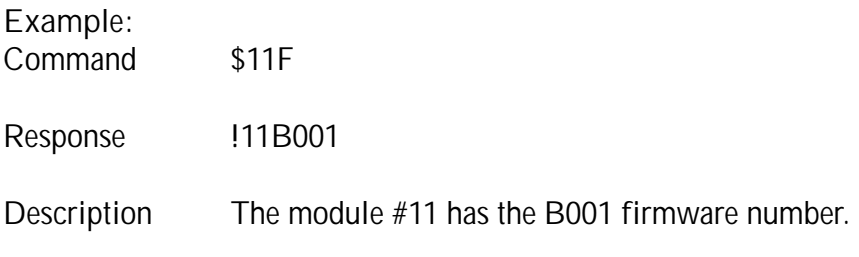

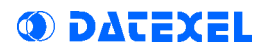

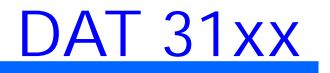

#### \$AAM Read Module Name

Description: Read the name of the examined module. The module name can be modified with the ~AAO(name) command (Set Module Name ).

Syntax: \$AAM[chk](cr)

Response:

!AA(name)[chk](cr) Valid Command ?AA[chk](cr) Invalid Command no response Communication Error or Address Error

where: (name)= module name (4 characters max.)

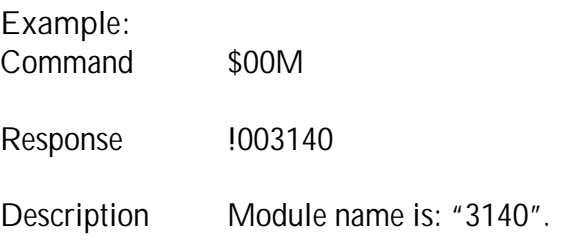

## \$AALS Read Latch Value of Digital Inputs

Description: Read the latch value of the digital inputs. The value are automatically sampled and is stored in the memory until the user don't send the " \$AAC " command (clear latch).

The module store both the High Latch (on high rise front) and then Low Latch (on low rise front).

This command is valid only for the DAT31xx series modules with digital inputs.

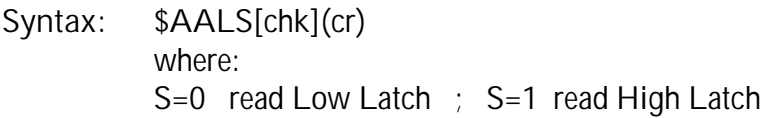

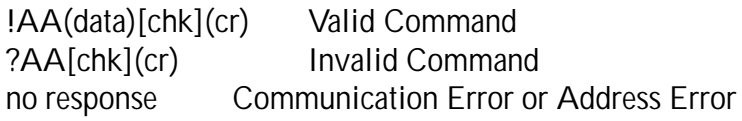

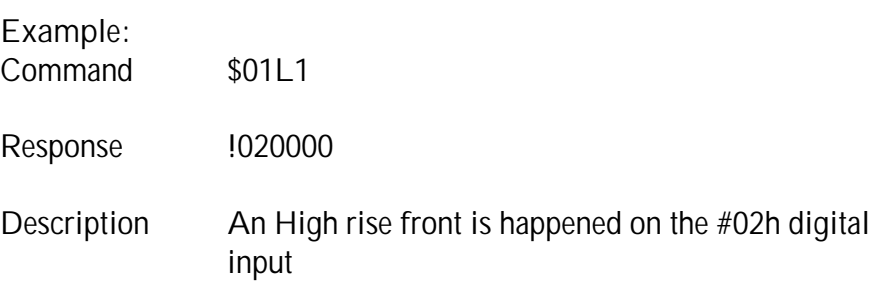

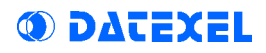

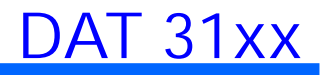

#### \$AAC Clear Input Latch

Description: Force the input latch, both high and low, to logic level 0. This command is valid only for the DAT31xx series modules with digital inputs.

Syntax: \$AAC[chk](cr)

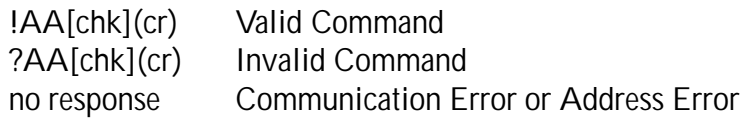

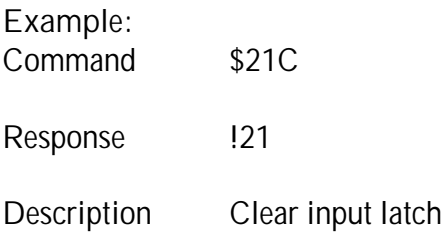

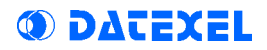

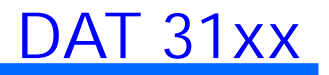

~\*\*

## Host OK

Description: This command is used to order to all the modules of the net to reset the watchdog timer.

By this command it is avoided that the modules, when the watchdog timer is active, goes in alarm condition.

Syntax:  $\sim^*$  [chk](cr)

Response: No response

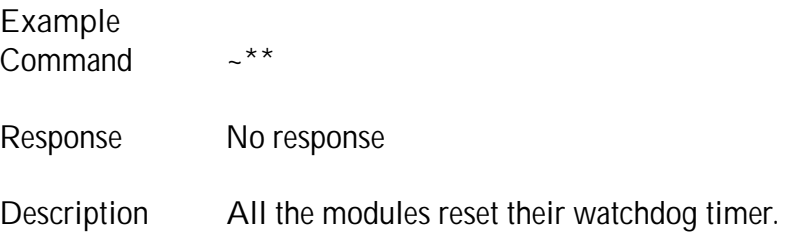

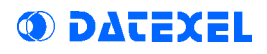

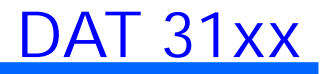

#### $-\text{AA}$ Read Module Status

Description: Read the module status.

If the status is 04 it means that the Host WatchDog is in alarm condition. The status remains in this condition until the command  $\sim$  AA1 (reset) is not sent.

Syntax: ~AA0[chk](cr)

Response:

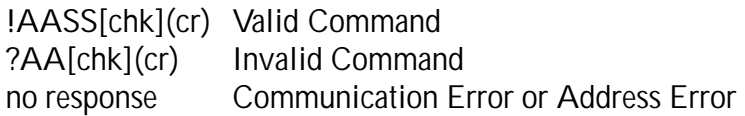

where: SS=00 The module is in normal condition SS=04 The module is in alarm condition

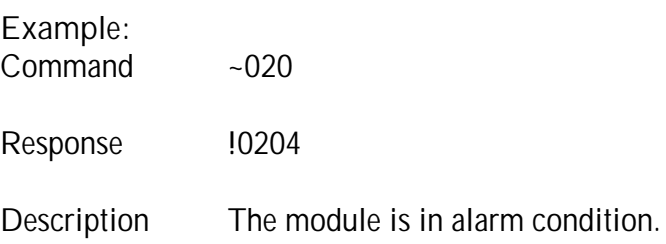

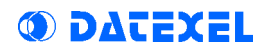

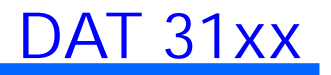

#### $-\text{AA}1$ Reset Module Status

Description: Every time that the module is in WatchDog Host Alarm condition, its state assumes the value "04". By this way it is possible to know if the module is in alarm condition. The state remains in this condition until the command ~ AA1 (reset) is not sent.

Syntax: ~AA1[chk](cr)

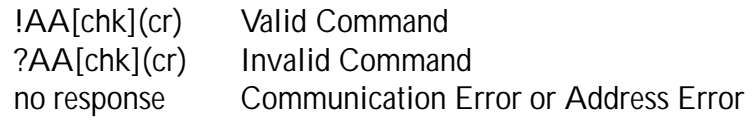

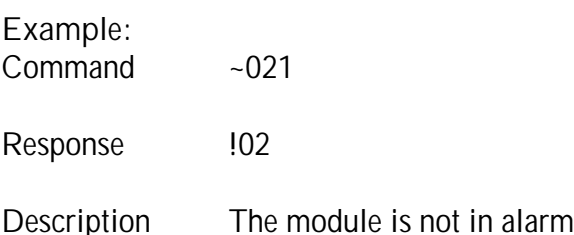

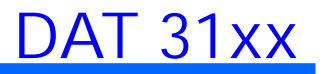

## $-\mathsf{AA}2$ Read WatchDog Timer

Description: Read the Host Watchdog timer value, set by the ~AA3ETT (Enable WDT Timer) command.

Syntax: ~AA2[chk](cr)

Response:

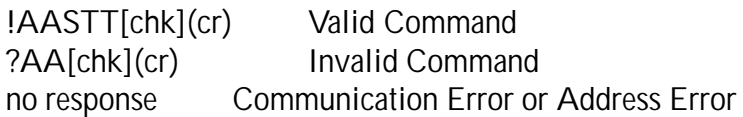

where:  $S = 0$  WDT disabled S = 1 WDT enabled  $TT =$  timer value in tenth of second in HFX  $(0001=0,1s)$ 

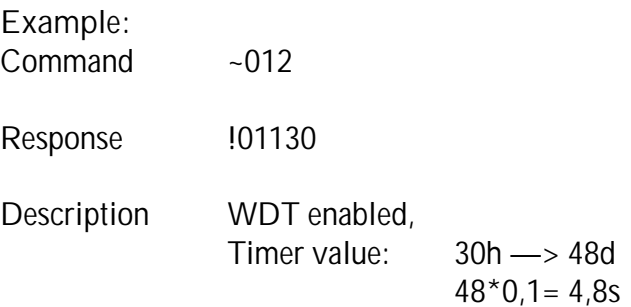

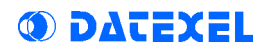

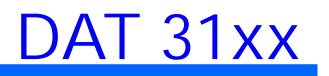

#### ~AA3ETT Enable Watchdog Timer

Description: Enable/Disable the host WatchDog timer. When the host WDT is enabled, the host must to send the  $\sim$ \*\* command to all modules before the timer ends. When the ~\*\* command is received, the timer of the host watchdog is reset and than it restarts. You can use ~AA2 command to read value and status of the host watchdog timer.

Syntax: ~AA3ETT[chk](cr)

where:  $F = 0$  Timer disabled  $F = 1$  Timer enabled  $TT =$  timer value in tenth of second in HFX  $(0001=0,1s)$ 

Response:

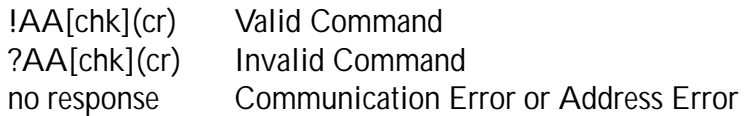

Example

- Command ~013130
- Response !01
- Description WDT enabled. Timer: 30h —> 48d  $48*0,1= 4,8s$

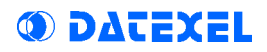

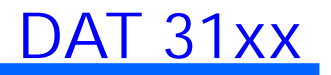

#### $-\Delta\Delta4P$ Read PowerOn Value

Description: Read the value to which the outputs are forced at ever PowerOn event, set with the ~AA5P command (set PowerOn value). This command is valid only for the DAT31xx series modules with digital outputs.

Syntax: ~AA4P[chk](cr)

Response:

!AAVV00[chk](cr) Valid Command ?AA[chk](cr) Invalid Command no response Communication Error or Address Error

VV= Output PowerOn Value ( 00..FF )

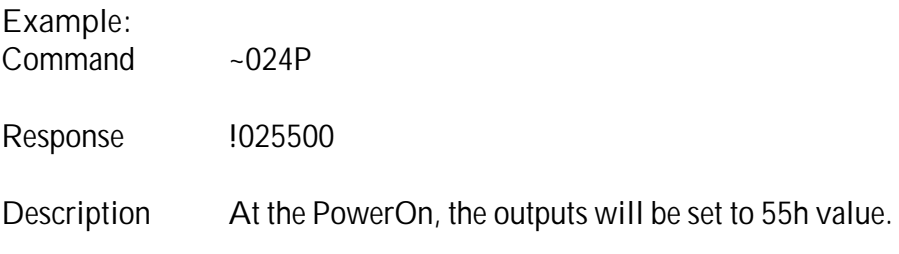

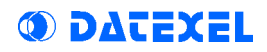

DAT 31xx

#### $-\text{A}45$ Read Safe Value

Description: Read the value to which the outputs are forced in case of WatchDog alarm, set with the ~AA5S command (set Safe value). This command is valid only for the DAT31xx series modules with digital outputs.

Syntax: ~AA4S[chk](cr)

Response:

!AAVV00[chk](cr) Valid Command ?AA[chk](cr) Invalid Command no response Communication Error or Address Error

VV= Output Safe Value ( 00..FF )

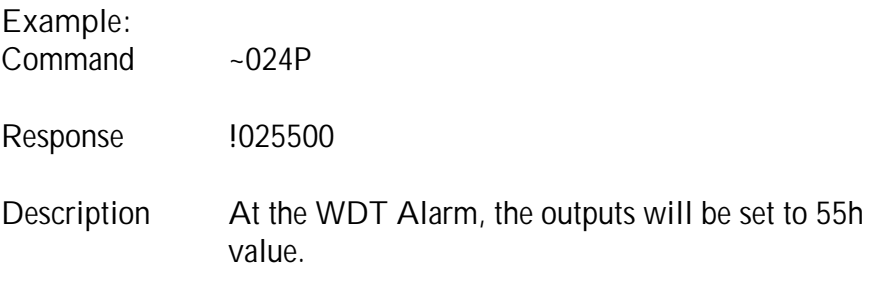

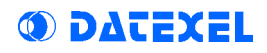

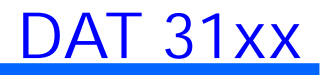

#### $-\text{A}$ A5P Set PowerOn Value

Description: Set the current state of the outputs as PowerOn value. To set the outputs to the desired value, #AABBDD command is used. This command is valid only for the DAT31xx series modules with digital outputs.

Syntax: ~AA5P[chk](cr)

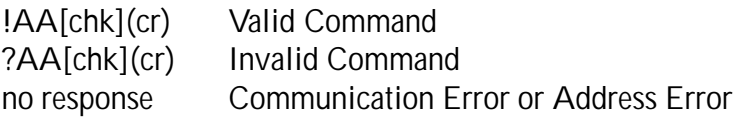

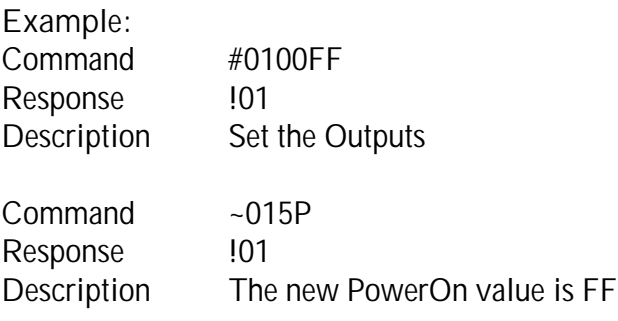

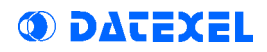

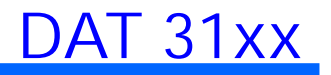

#### $-\overline{A}$ A5P Set PowerOn Value

Description: Set the current state of the outputs as Safe value. To set the outputs to the desired value, #AABBDD command is used. This command is valid only for the DAT31xx series modules with digital outputs.

Syntax: ~AA5P[chk](cr)

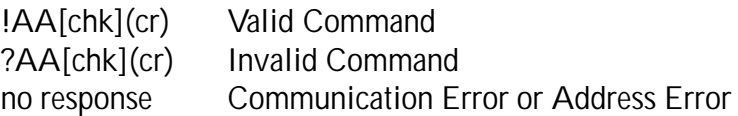

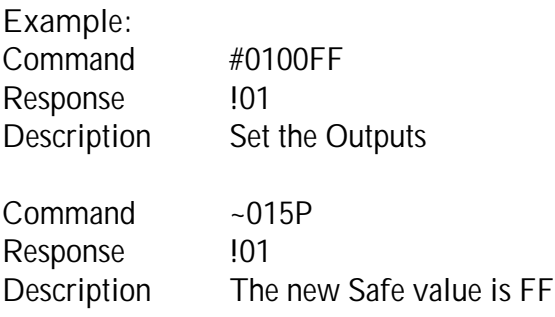

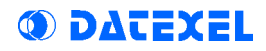

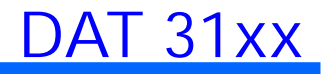

#### ~AAO(name) Set Module Name

Description: Set the module name. The name must be composed by 4 ASCII characters. You can use the \$AAM command to read the module name.

Syntax: ~AAO(name)[chk](cr)

where: (name)= module name (4 characters max.)

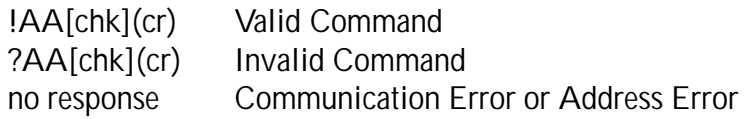

- Example: Command ~01O3140 Response !01
- Description The new module name is: "3140"

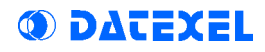

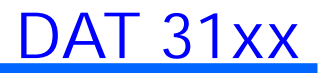

#### Chapiter 3

## OPERATION PRINCIPLES

3.1 INIT

3.2 Digital I/O

3.3 Dual WatchDog

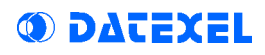

#### 3.1 INIT

If the exact configuration of a module is unknown, it can result impossible to establish a communication with it. The INIT pin resolves this problem.

Connecting the INIT pin to the GND pin (ground) and turning on the device, it will automatically goes in the default configuration:

address  $= 00$ baud-rate =  $9600$  $checksum = distabled$ 

The user can send the "read configuration" command to the module and it will answer supplying the configuration into the memory; by this way the user knows the exact configuration of the module. If the INIT pin is disconnected from GND, at the next power-up the module automatically returns to the original configuration, and the connection can restart.

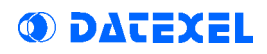

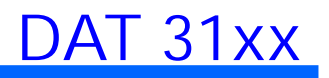

## 3.2 Digital I/O

#### INPUT

The digital input circuit of the DAT31xx series is galvanically isolated from the power supply of the module, for this reason it needs an external power supply. The positive reference of this voltage must be connected to the "IN COM" pin. The digital signal, connected to the "INx" pin must be referred to the negative reference of the same voltage, e.g. through a contact, as shown in the figure below.

When this contact is closed, the channel will assume logic level 1; when the contact is open, the channel will assume logic level 0.

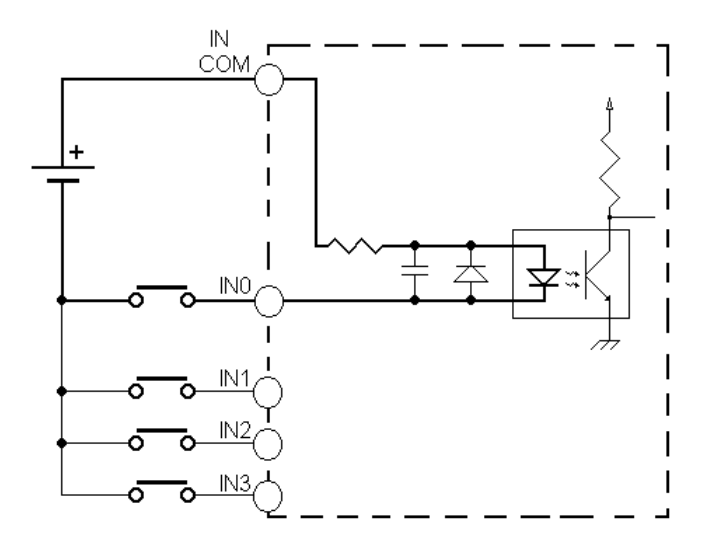

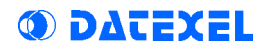

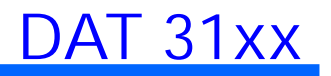

#### 'OPEN COLLECTOR' OUTPUT

The digital output circuit of the DAT3140 module, is galvanically isolated from the other circuits, and is of NPN Open Collector type. The typical connection is shown in the figure below.

When the output is set to logic level 1, the power transistor go in saturation condition, closing the circuit between D0 and COM-, and allowing the current to flow in the load. When the output is set to logic level 0, the circuit is open, then the current in the load is zero.

The COM+ pin is needed to polarize the output circuit, and it consume low current.

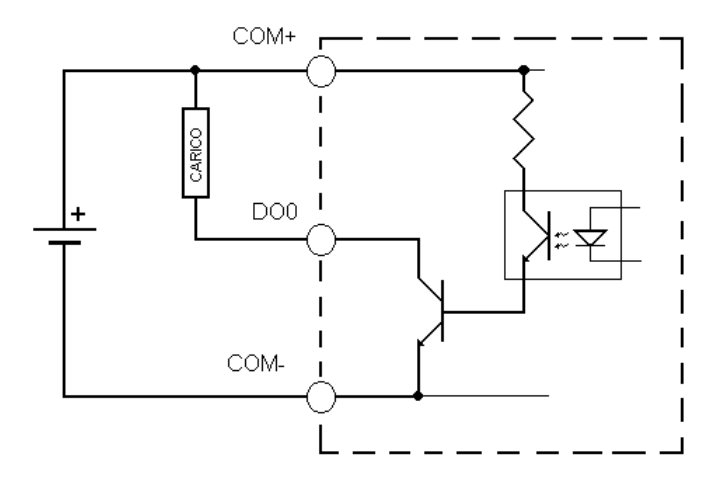

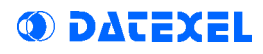

#### 3.3 Dual WatchDog

The DAT3000 modules has been designed for working in industrial environments, where many noises or energy transient can be present. If these noises are too much strong, the modules could suffer of them and working incorrectly, or being not able anymore to communicate with the host. This situation can be very dangerous in the case that the module commands some attuator in a not correctly way. For this reason the modules has provided of a Host Watchdog timer which, when it is enabled, makes to start the alarm every time that the communication between the module and the host is inactive for a time greater then the programmed one. When the alarm goes on, the values of the outputs automatically are converted in the values set as 'safety value', corresponding to the state in which must be putted the outputs, and therefore the attuators, to avoid damages to the system in case of failure.

There is also a Module Watchdog timer, a hardware circuit that watch the operation of the internal CPU and start when, expired the limit of time, reset doesn't come from the same CPU. If the CPU breaks for some reason and no reset of the Module Watchdog happens within the preset time, it start and resets the CPU, making to restart again its program. After the reset of the module, the digital outputs will assume their initial value (default), which may not to be identical to the value of the outputs before the reset. For this reason the user, after the reset of the module, has to resend the output setting command.

The user can know if the module is reset sending the \$AA5 command, whose response contains the S value.

If S=1, this means that the module is reset.

DAT3148-8 8 Digital input Module to RS232 Phone: +1 561 779 5660 [E-mail : Info@datexel.com](mailto:Info@Datexel.com) [- Web Site www.datexel.com](http://www.datexel.com)